# **SELECT Open Access Usage Calculation and Reporting Fact Sheet**

# **Usage reporting**

To ensure our users always have fully functional applications, Bentley software is designed to work offline as effectively as it does online, eliminating the vulnerability of poor network performance or outages. The license client will attempt to send usage log files to the SELECTserver daily. If the connection is unsuccessful the application will still run in Disconnected Mode, which is fully functional and synonymous with working offline. If the application enters Disconnected Mode, a connection to the SELECTserver must be made within 30 days to maintain full functionality.

Once a connection to the SELECTserver is made, the log file is processed and included in usage reports available to SELECT administrators. While you have the critical benefit of always being able to access your software, this system makes it impossible for usage reports to be in real time, as some usage may not be logged daily. Be aware of changes in usage trends as you evaluate any of the available usage reports.

### **The need for a usage reporting interval**

Bentley

A key feature of SELECT Open Access usage reporting is the one hour calendar interval by which license usage is measured against owned license pools. Bentley selected the calendar hour as the measurement increment primarily because it is the fundamental unit of billable time used in distributed AECO workflows. In addition, this interval accommodates Bentley's wide array of software licenses and how the applications are used. Since this hourly interval was established, Bentley subscribers have reported that the hourly pooling typically enables 50 percent more users than owned licenses, providing a significant financial benefit.

### **Calculating usage by calendar hour**

Usage is tracked by distinct machine name and application in calendar hour intervals. For example, 08:00:00 through 08:59:59 would be one calendar hour. To understand how usage is measured, imagine that a bucket represents one application for one calendar hour. The bucket with the most usage during one day becomes the peak daily usage for that application and that is the application, usage recorded by the SELECTserver for that day.

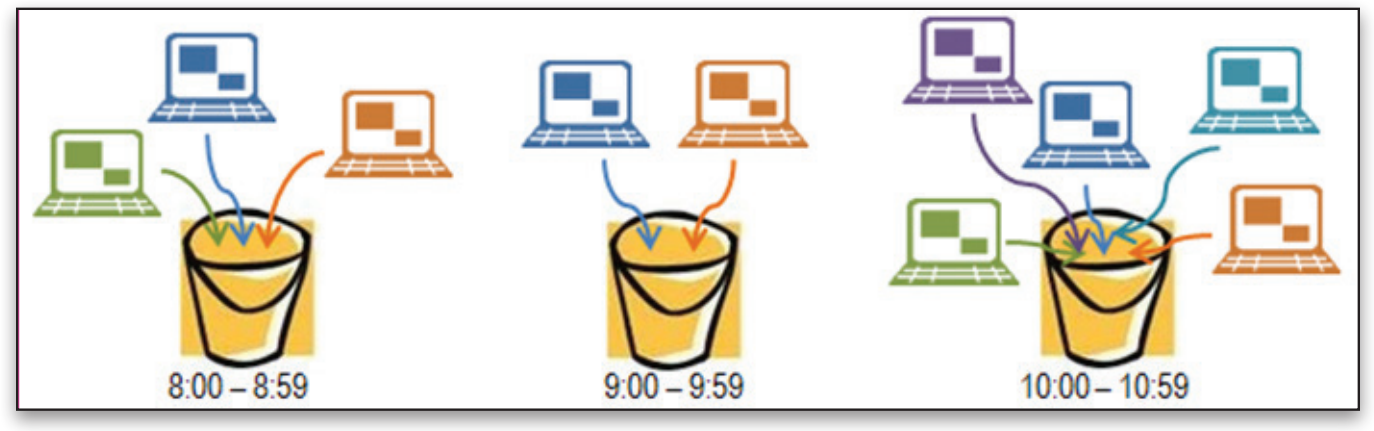

*The illustration above shows three calendar hours with varying levels of usage. In this example, peak usage occurs between 10:00-10:59, with five machines accessing the same application during that calendar hour.*

# **Measuring Usage with a Flexible Licensing Model**

Overlapping usage or multiple sessions by the same machine during a calendar hour do not count as additional usages. Once an individual machine has accessed an application, only one license use will be reported for the calendar hour, even if multiple sessions were opened or other machines are using the application. The illustration at right shows overlapping usage of one application by three machines during a calendar hour, with one machine opening two sessions during the same hour. This would be measured as three usages for this calendar hour.

Bentley provides a number of tools and reports that SELECT administrators can use to track usage trends and control access to license usage. Detailed information is provided in other resources.

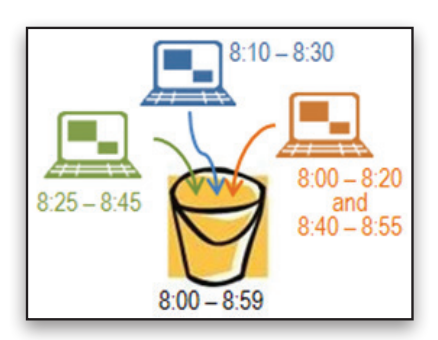

© 2014 Bentley Systems, Incorporated. Bentley, the "B" Bentley logo, and select are either registered or unregistered trademarks or service marks of Bentley Systems, Incorporated or one of its direct or indirect wholly owned subsidiaries. Other brands and product names are trademarks of their respective owners.